## WEARESTILL OPEN!

In consideration of the ever-evolving COVID-19 pandemic we now offer telehealth appointments for all patients as well as the ability to come in for your regularly scheduled appointment. The health and safety of our community is our highest priority. We will continue to be in touch daily with local and state health officials, following all expert guidance and protocols.

## How to check in for your video visit

Use a computer or device with camera/microphone

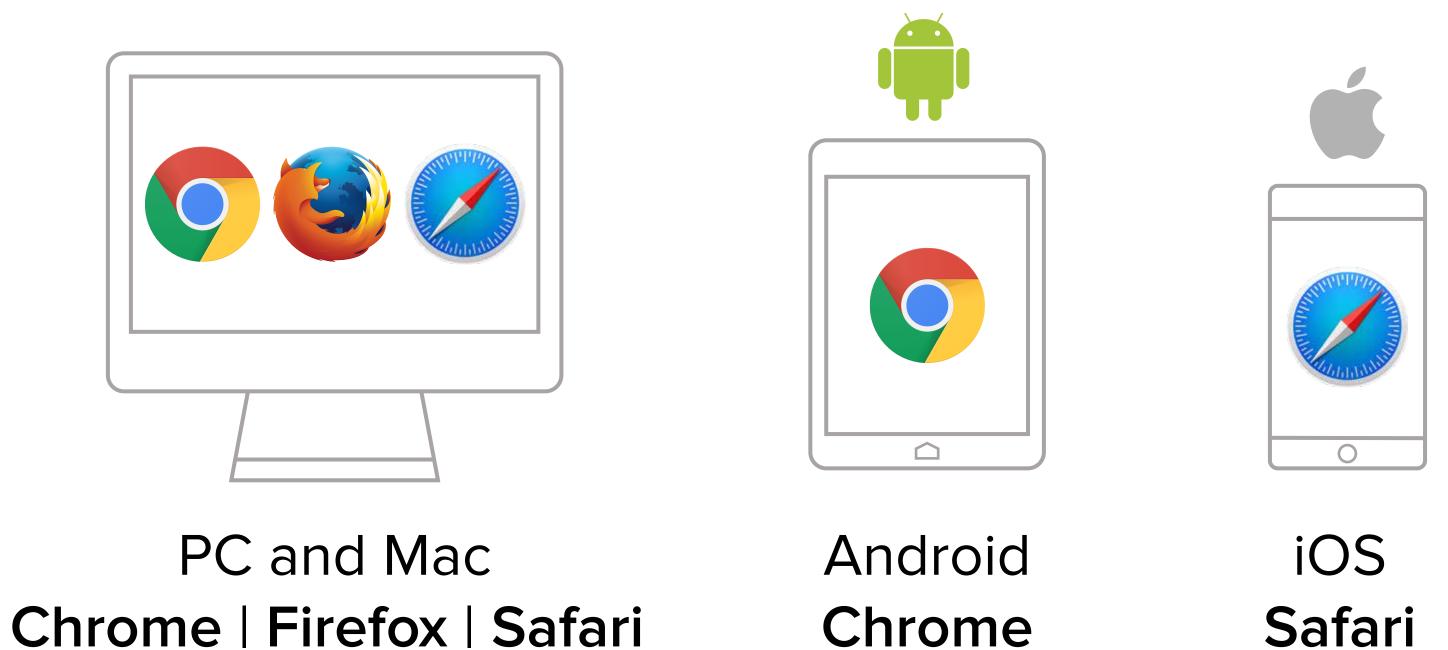

Enter your clinician's doxy.me web address into the browser

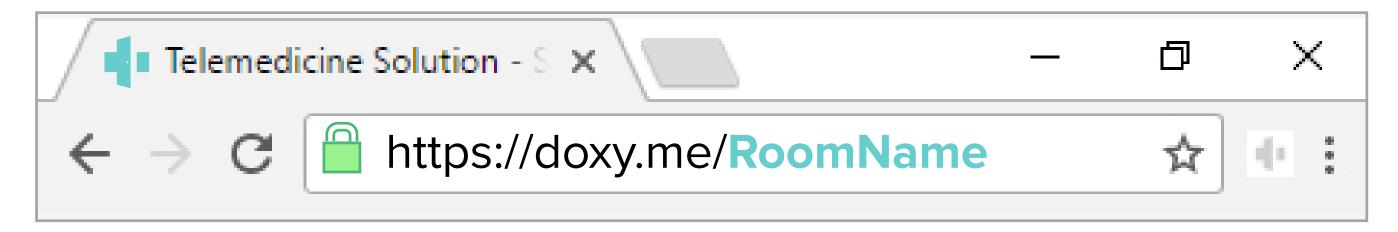

Type in your name and click check in

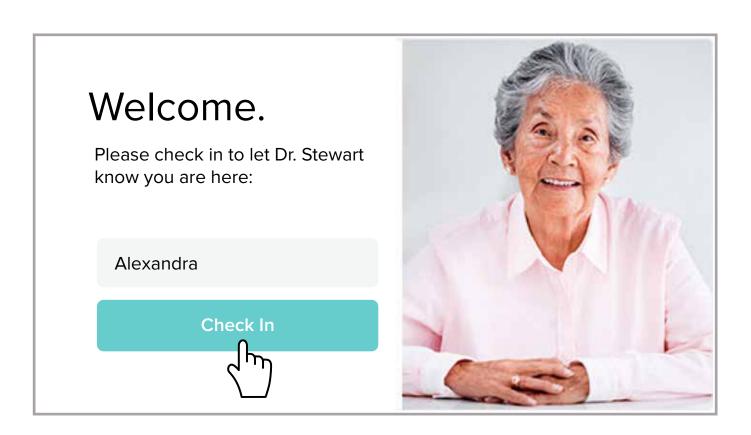

- Secure
- No software to download
- HIPAA compliant
- No registration needed

Allow your browser to use your webcam and microphone

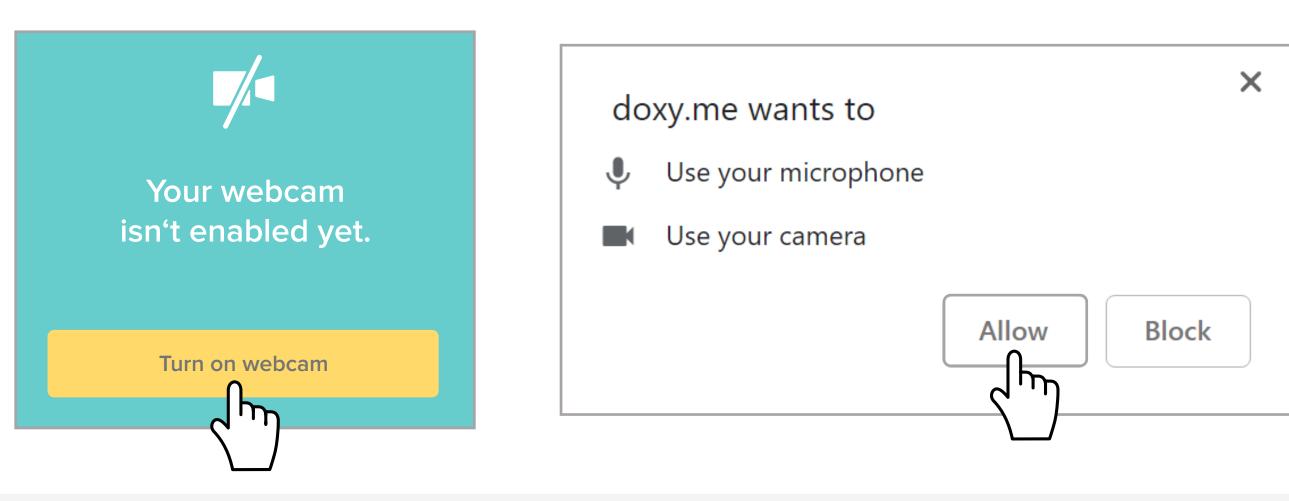

Your care provider will start your visit

## Call Tips

- Have a good internet connection
- Restart your device before the visit
- Use the Start Test button in the waiting room
- Need help? Send us a message https://doxy.me